# **ANÁLISE DO USO DO SOLO DE MICROBACIAS DO RIO MELISSA UTILI-ZANDO CLASSIFICAÇÃO DIGITAL DE IMAGEM DO USO DO SOLO**

## ANALYSIS OF LAND USE MESLISSA RIVER MICROBASINS CLASSIFICATION USING DIGI-TAL IMAGE THE LAND USE

# **JUNIOR,** Clóvis Cechim Júnior<sup>1</sup>; SILVA, Mara Rubia Silva<sup>2</sup> 1,2 Faculdade Dinâmica das Cataratas - UDC– Foz do Iguaçu – Brasil <sup>1</sup>juniorcechim@hotmail.com - <sup>2</sup>geoprocessamento.udc@gmail.com

#### RESUMO

O crescimento populacional e o desenvolvimento acelerado fazem com que o uso dos recursos naturais, seja cada vez mais necessário. Com esta preocupação o planejamento do uso e ocupação do solo em bacias hidrográficas se torna indispensável, e por meio da utilização de geotecnologias com os Sistemas de Informações Geográficas (SIG), é possível o desenvolvimento de métodos para avaliar os aspectos e os impactos ambientais provenientes de atividades antrópicas. Este trabalho teve como objetivo avaliar e caracterizar o uso do solo da microbacia do rio Acero e montantes das microbacias dos rios Aroeira, Anselmo e Bonito, pertencentes à bacia hidrográfica do rio Melissa, a partir de técnicas de classificação digital de imagem. Para a quantificação das classes de uso do solo foi usado a imagem da região proveniente do Google earth, 2010 a base cartográfica da Companhia de Saneamento do Estado do Paraná (SANEPAR) e o SIG SPRING para o processamento dos dados. Os resultados evidenciaram que na bacia há predominância de áreas cultivadas com 56% e que as áreas urbanizadas representam a menor proporção de uso do solo com 11%. As técnicas de classificação utilizadas demonstraram eficiência quanto a geração do mapeamento de classes do solo, o que permite a tomada de decisão em nível de bacias hidrográficas.

Palavras-chave: impacto ambiental; interpretação de imagens; desenvolvimento sustentável.

#### Abstract

Population increase and accelerated development cause the use of natural resources to be more and more necessary. With this concern, the planning of the soil use and occupation in hydrographic basins becomes essential, and through geo-technologies with Geographical Information Systems (GIS) it is possible to develop methods to evaluate aspects and environmental impacts originating from anthropic activity. The objective of this study was to evaluate and to characterize the soil use of the hydrographic basin of Corbélia municipality from digital image classification techniques. To quantify the classes of soil use, we used the image of the region from Google Earth 2010, the cartographic basis of the Paraná State Sanitation Company (SANEPAR) and SIG SPRING for data processing. The results showed that in the basin there is a 56% predominance of cultivated areas and that urbanized areas represent the smaller proportion of soil use with 11%. Classifying techniques used demonstrated efficiency regarding the generation of soil classes mapping, which allows decision-making at the hydrographic basins level.

Keywords: environmental impact; image interpretating; sustainable development.

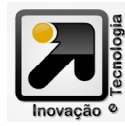

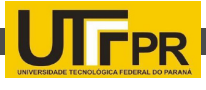

#### **1. INTRODUÇÃO**

Com o desenvolvimento urbano e o crescimento populacional acentuado é possível perceber a decorrente pressão sobre o ambiente, o homem acabou se tornando ainda mais dependente dos recursos naturais e da natureza da qual depende a vida na terra.

O uso e a ocupação do solo é uma destas dependências que causam muitos impactos, decorrentes das atividades antrópicas, por esta razão a disponibilidade de informação é de extrema importância para o planejamento, tomada de decisões e de medidas mitigadoras do meio.

Neste contexto pela busca do desenvolvimento sustentável, exige-se um planejamento sobre os impactos ambientais gerados.

Podem-se considerar as técnicas de geoprocessamento para a avaliação de impactos, como por exemplo, os sistemas de informação geográfica, o sensoriamento remoto e a cartografia, para analisar a espacialização dos impactos ambientais.

Permitindo identificar os aspectos modificadores do ambiente e a intensidade destas alterações, bem como os processos de degradação ambiental em bacias hidrográficas.

O mapeamento é fundamental para os estudos de uso e ocupação dos solos e para o manejo de unidades fisiográficas. Todavia o uso de SIG se justifica pelo fato de apresentar uma forma de analisar a espacialização das alterações feitas no ambiente natural.

Os produtos gerados por um SIG vinculam-se ao espaço físico, podendo trabalhar fenômenos climáticos, humanos, sociais e econômicos, dentre outros, tudo se faz possível através do mapeamento trabalhado pelo sistema de informação geográfica, e por este se conhecer melhor uma região, o que possibilita o subsidio para uma futura tomada de decisões (FITZ, 2008).

O presente trabalho teve como objetivo a avaliar o uso do solo da microbacia do rio Acero, e as montantes das microbacias dos rios Aroeira, Anselmo e Bonito que compõem a bacia hidrográfica do Rio Melissa localizados entre os municípios de Corbélia e Cascavel, no extremo oeste do estado do Paraná a partir de técnicas de classificação digital de imagem.

Diante do exposto, a verificação e o entendimento dos padrões de uso e cobertura da terra são fundamentais para a realização de planejamentos de políticas públicas, preservação dos recursos naturais, além do cumprimento da legislação ambiental (LOPES, 2011).

O SIG utilizado para o desenvolvimento do trabalho foi o SPRING (Sistema de Processamento de Informações Georreferenciadas), o qual apresenta funções de processamento de imagens, análise espacial, modelagem numérica de terreno e consulta de dados espaciais.

Com o mapeamento pode-se determinar e observar se há ou não agressões ao ambiente na bacia em estudo, os resultados da avaliação podem servir como base para propor propostas de mitigação de impactos e o planejamento do uso e ocupação do solo em bacias hidrográficas.

É por meio de classes espectrais que os resultados da classificação digital são apresentados, um alvo dificilmente é caracterizado por uma única assinatura espectral. Sendo constituído por um mapa de "pixels" classificados, representados por gráficos símbolos ou cores, o processo transforma

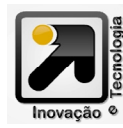

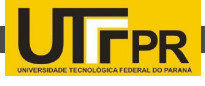

um grande numero de cinza em banda espectral com pequeno número de classes em uma imagem (INPE, 2005).

A integração das ferramentas de geoprocessamento, sensoriamento remoto e Sistemas de Informações Geográficas (SIG's), permite mapear o uso do solo, com vários sensores e com melhores avanços nas resoluções espaciais, temporais e espectrais possibilita detalhar os dados sobre a superfície terrestre e seus fenômenos de uma determinada área. Além de sua automatização para um manejo sustentável dos recursos naturais (KRIEGER, 2010).

De acordo com Santos et al., (2011), as alterações nas paisagens e no uso e cobertura do solo podem ser monitoradas por meio de imagens de sensores orbitais, que podem ser quantificados por meio de técnicas de processamento digital de imagens com uso de um (SIG) formando uma ferramenta importante para a integrar informações dos recursos naturais e a geração de mapas.

As áreas de cobertura florestal são essenciais para a proteção e conservação do solo e dos recursos naturais, também permite amenidade da temperatura e dos ventos, garantindo a manutenção da biodiversidade e o ciclo de nutrientes. O uso de imagens orbitais em estudos ambientais são opções viáveis e abrangem extensas áreas da superfície terrestre, propiciando aquisição de informações dos objetos de interesse, que são extraídos por meio de técnicas de análise visual e processamento digital das imagens (TOEBE, 2009).

Entre os padrões de uso e cobertura da terra, ressalta-se a importância da cobertura florestal existente em uma bacia hidrográfica, princi-

palmente sob a forma de mata ciliar localizada ao longo dos cursos d'água. Essas observações sobre as modificações no uso e cobertura do solo associam diversas ciências para procurar compreender a dinâmica das relações entre o homem e o ambiente (BENEDETTI, 2006).

Os processos naturais como erosão, lixiviação e modificação da cobertura vegetal, independem da ação humana, pois ocorrem naturalmente, porém ações antrópicas transformam o ambiente, e tornam esses processos mais acentuados, sendo consequências imediatas do uso inadequado do solo, a análise do uso e ocupação com imagens de satélite permite o planejamento e exploração organizada e produtiva de cada região (SILVA; FERNANDES; OLIVEIRA, 2007).

É sobre o território da bacia hidrográfica que se desenvolvem as atividades humanas. Todas as áreas urbanas, industriais, agrícolas ou de preservação fazem parte de alguma bacia hidrográfica. É em seu exutório, estão evidenciados todos os processos que fazem parte do seu sistema (PORTO; PORTO 2008).

#### **2.METODOLOGIA DE TRABALHO**

 A área de estudo corresponde à bacia hidrográfica do rio Melissa, inserida na microrregião de Cascavel, as nascentes do rio Acero e montantes dos rios Aroeira e Anselmo estão inseridas no município de Cascavel, enquanto a nascente da montante do rio Bonito tem sua origem no município de Corbélia. Ambas estão situadas entre as Latitudes Sul, 7235787 m e 7254951 m e as Longitudes Oeste, 252424 m e 267924 m.

Para o desenvolvimento deste trabalho

# **JI FPR**

utilizou-se a base cartográfica digital na escala 1/50.000, o sistema de projeção UTM (Universal Transversa de Mercator), no Sistema Geodésico de referencia SAD69 (South American Datum), pertencente ao fuso 22, na extensão Dxf (Drawing Interchange Format), fornecido pela SANEPAR (2009).

O programa utilizado foi o SPRING 5.1.5 e suas extensões, IMPIMA e SCARTA, imagem Google Earth, 2010, na extensão JPG (Joint Pictures Expert Group), Paint programa utilizado para conversão do formato JPG para TIFF (Tagged Image File Format) que é a extensão utilizada pelo IMPIMA.

Para o presente trabalho utilizou-se o SIG, SPRING 5.1.5, o qual opera com um banco de dados geográficos suporta grande quantidade de informação, administra dados matriciais e vetoriais e faz integração com dados do sensoriamento remoto, foi desenvolvido pelo INPE (Instituto Nacional de Pesquisas Espaciais) é considerado um software de domínio público (INPE, 2005).

A primeira etapa consistiu na criação do banco de dados, em seguida a criação do projeto o qual define a área física do trabalho é onde todos os dados referentes à região foram armazenados, em planos de informações.

O projeto apresenta um conjunto de planos de informações, tais como, o contorno da bacia hidrográfica, e a hidrografia. A Segunda etapa consistiu em transformar a imagem na extensão JPG para a extensão TIFF, utilizando o programa Paint. Depois importada no IMPIMA para ser salva na extensão do SPRING e posteriormente realizar o ajuste geométrico, ou registro de imagem. Já a terceira etapa consiste no ajuste geométrico da imagem da bacia utilizando a carta topográfica da bacia hidrográfica como referência.

Em sensoriamento remoto, muitas vezes a análise comparativa de imagens multitemporais, ou a combinação entre imagens de diferentes sensores sobre uma mesma área, ou ainda a justaposição de imagens se faz necessária. Nestes casos, é preciso assegurar que os pixels das imagens a serem trabalhadas sejam referentes às mesmas áreas no terreno.

Portanto antes de se combinar comparar duas imagens de uma mesma região é necessário que ambas estejam perfeitamente registradas entre si (DAINESE, 2001).

A quarta etapa consistiu na coleta dos pontos de controle para calcular a transformação matemática, para o ajuste é necessário identificar seis pontos no mínimo.

Para realizar a identificação e coleta dos pontos de controle foi necessário equiparar as feições na carta e na imagem. Após a coleta dos pontos foi realizado o mapeamento para calcular a intensidade de cada pixel, este processo foi realizado mediante a interpolação pelo vizinho mais próximo.

A quinta etapa foi composta do processo de segmentação por crescimento de regiões e da classificação digital automática, processo não supervisionado com o classificador ISOSEG.

A classificação de imagens consiste no estabelecimento de um processo da presença de decisão no qual um grupo de pixels é definido como pertencente a uma determinada classe.

Neste sentido, os sistemas computacionais auxiliam o usuário na interpretação das imagens. Consiste em um grupo de procedimentos que per-

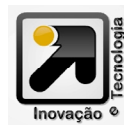

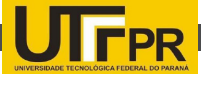

mitem associar objetos (pixels ou regiões) presentes na imagem a um conjunto de classes (ASSAD; SANO,1998).

A classificação pode ser supervisionada quando o usuário informa o conjunto de classes para quais pontos da imagem serão mapeados, sendo necessário o conhecimento da área para a seleção das amostras e não supervisionada que não exige que o usuário forneça nenhuma informação relativa ao conjunto de classes, tem como objetivo eliminar a subjetividade no processo de obtenção das amostras (LOPES, 2011).

A última etapa consistiu na geração do mapa da bacia, a partir da interpretação das classes de uso de solo existentes.

**3. RESULTADOS E DISCUSSÃO**

No registro de imagem obteve-se um médio quadrático para a coleta dos pontos de controle na ordem de 0,3. Na análise visual identificaram-se as classes ou categorias de uso de solo da bacia, tais como, solo exposto, vegetação, áreas cultivadas e área urbanizada.

Após o processo de classificação foi feito o mapeamento, que é o processo de correspondência entre as classes identificadas pelo classificador e as classes identificadas pelo interprete.

O classificador gerou 16 classes diferentes apresentadas por cores diferentes, denominadas de temas, esses temas foram associados entre as 4 classes definidas pelo intérprete. O resultado do mapeamento pode ser verificado na Figura 1.

A Figura 1 mostra o mapa temático de microbacias que formam a bacia hidrográfica do rio Melissa, composto pelas categorias de uso de solo:

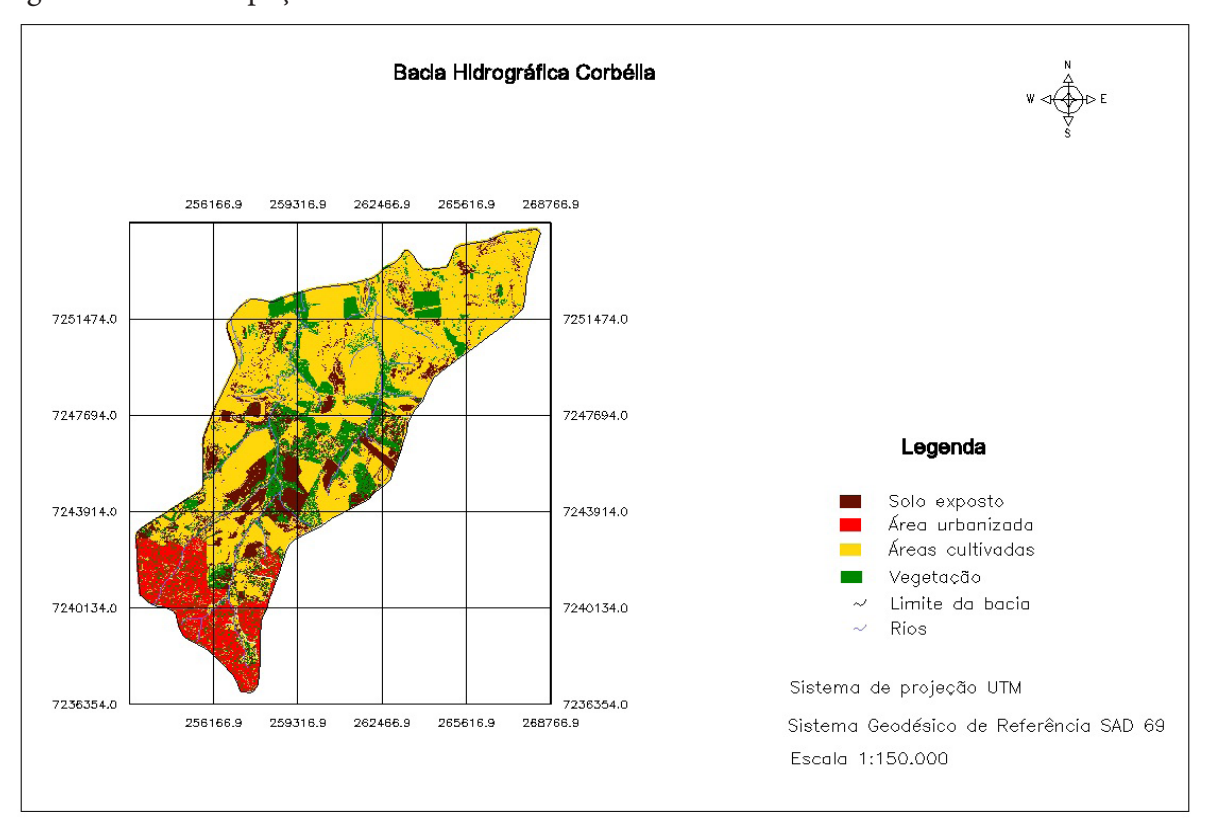

Figura 1. Uso e ocupação do solo da bacia de Corbélia.

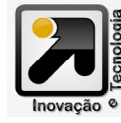

Revista Eletrônica Científica Inovação e Tecnologia Universidade Tecnológica Federal do Paraná Câmpus Medianeira

Volume 01 - Número 11 - 2015 6 ISSN 2175-1846

solo exposto, vegetação, área urbanizada, áreas cultivadas, perímetro da bacia e a hidrografia.

A partir desse mapa é possível quantificar a quantidade de cada categoria representa dentro da bacia. Conforme mostra a Tabela 1.

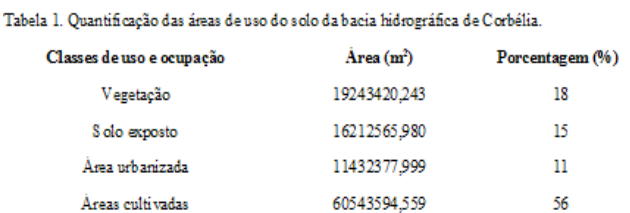

A bacia em estudo possui uma área de 10743,20 (ha), e a quantificação de cada uso do solo da bacia pode ser observado na coluna 2 da Tabela 1. E a porcentagem de cada área de uso de solo representa pode ser observado na coluna 3 da Tabela 1.

É sobre o território definido como bacia hidrográfica é que se desenvolvem as atividades humanas. Todas as áreas urbanas, industriais, agrícolas ou de preservação fazem parte de alguma bacia hidrográfica. Pode-se dizer que, no seu exutório, estarão representados todos os processos que fazem parte do seu sistema. Onde ocorrem as consequências das formas de ocupação do território e da utilização das águas que para ali seguem (PORTO; PORTO 2008).

A porcentagem da área classificada pelo método foi realizada, com a transformação dos dados matriciais para vetoriais e com a transformação dos dados obtidos pela imagem em polígonos. A classe áreas cultivadas apresentou maior porcentagem em área ocupada.

Os resultados corroboram com a microbacia do Córrego Guará localizada no município de Marechal Cândido Rondon, no Estado do Paraná, onde foram elaborados mapas de uso e ocupação do solo em escala de 1:40.000, tendo com base cartográfica imagens de satélite QUICKBIRD, a classificação se deu pelo método de Maxver e Distância Euclidiana os resultados entre ambas as classificações foram bastantes distintos, verificou também a predominância de agricultura na bacia, pouca cobertura vegetal devido ao manejo inadequado do solo (KRIEGER, 2010).

Silva, Fernandes e Oliveira (2007), em análise do uso e ocupação do solo na microbacia Dom Tomaz no município de Três Lagoas no estado do Mato Grosso do Sul, utilizou informações de carta topográfica e imagens de satélite CBERS 2005, a georreferenciação foi executado no SPRING 4.3.3, como resultados da avaliação na bacia observou maior uso e ocupação de área nas práticas de agropecuária com poucas áreas de vegetação natural, com o plantio de pastagens ocorre o desmatamento, ainda como consequência tem-se o assoreamento e processos erosivos.

### **4. CONCLUSÕES**

As técnicas de geoprocessamento são ferramentas que servem de auxilio aos planejamentos ambientais, para monitoramento de bacias hidrográficas, análises estatísticas de uma região além de orientar a legislação quanto às áreas de proteção permanente e de reserva legal. Pois são ferramentas que otimizam o processo de mapeamento das alterações que ocorrem dentro de uma determinada área e quanto à tomada de decisões.

São eficientes e de extrema importância para o planejamento, o que pode ser feito de forma rápida, com a confecção do mapa pode-se visu-

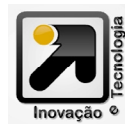

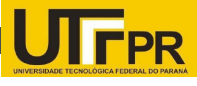

alizar e obter informações quanto à avaliação das condições de uso do solo de microbacias e bacias hidrográficas.

### **REFERÊNCIAS**

ASSAD, E. D; SANO, E. E. **Sistema de Informações Geográficas Aplicações na Agricultura.** 2 ed. Brasília: Embrapa Informação Tecnológica, 1998. 434 p.

BENEDETTI, A. C. P. **Análise espacial da evolução do uso e cobertura da terra na sub-bacia hidrográfica do arroio Arenal,** Santa Maria/RS. Dissertação de mestrado, Santa Maria – RS, 2006. 108 p.

DAINESE, R. C. "**Universidade Estadual Paulista Faculdade de Ciências Agronômicas Câmpus de Botucatu." Sensoriamento remoto e geoprocessamento aplicado ao estudo temporal do uso da terra e na comparação entre classificação não - supervisionada e análise visua**l, 2001. 186 p.

FITZ, P. R. **Geoprocessamento sem complicação**. São Paulo: Oficinas de textos, 2008.160 p.

INPE. **Banco de dados geográficos.** Curitiba, 2005. Disponível em <http://www.dpi.inpe.br/livros/bdados/ index.html>. Acesso em: 24 de out. 2011.

KRIEGER, G. **Avaliação do uso do solo da microbacia córrego Guará utilizando classificação digital de imagem do satélite Quickbird.** 56 p.Trabalho final de graduação - Faculdade Dinâmica das Cataratas - UDC, Foz do Iguaçu, Dezembro de 2010.

LOPES, M. S. **Técnicas de sensoriamento remoto aplicados ao estudo de mudanças de uso e cobertura da terra na ottobacia – nível 4 do rio Jacuí.** Relatório Final de Projeto de Iniciação Científica (PIBIC/CNPq/ INPE), INPE Santa Maria, 2011. 67 p.

PORTO, M. F. A.; Porto, R. L. L. **Gestão de bacias hidrográficas. Instituto de Estudos Avançados da Universidade de São Paulo**, 2008. vol.22, n.63, 43- 60 p.

SANTOS, M. A. P.; FATINEL, R. A.P.; PALMEIRA, A. N.; MARTA, J.; BENEDETTI. A. C. P.; SAIDELLES, A. P. F. **Evolução multitemporal do uso e cobertura da terra no município de são gabriel,** rs. Anais XV Simpósio Brasileiro de Sensoriamento Remoto – SBSR, Curitiba – PR, 30 de abril a 05 de maio de 2011, INPE, 6750 a 6756 p.

SILVA, L. C. do N.; FERNANDES, A. L. ; OLIVEIRA, W. DE. **Análise do uso e ocupação do solo na microbacia Dom Tomaz no município de Três Lagoas – MS. Seminário de Recursos Hídricos da Bacia Hidrográfica do Paraíba do Sul: o Eucalipto e o Ciclo Hidrológico.** Taubaté, Brasil, 07-09 novembro 2007, IPABHi, 325-330 p.

TOEBE, D. **Análise comparativa da cobertura florestal utilizando técnicas de sensoriamento remoto na Bacia Sanga Sabiá nos anos de 1985 e 2008.**  Trabalho de conclusão de curso, UDC. Foz do Iguaçu - PR, 2009. 70 p.

**Artigo submetido em: 22.05.2013**

**Artigo aprovado para publicação em:19.07.2015**

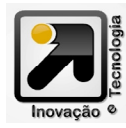